Документ подписан простой электронной подписью Информация о владельце: ФИО: Беспалов Владимир Александровичнистерство науки и высшего образования Российской Федерации Должность: Ректор МИЭТ Пата поллисания: 0 Федеральное государственное автономное образовательное учреждение высшего образования Уникальный программный ключ: Уникальный программный ключ:<br>ef5a4fe6ed0ffdf3f1a49d6ad1b49464dc1bf7354f736d76c8f8bea882b8d602<br>**«Московский институт** электронной техники»

**УТВЕРЖДАЮ** Проректор по учебиой работе И.Г. Игнатова gerach, 2020r.

### РАБОЧАЯ ПРОГРАММА УЧЕБНОЙ ДИСЦИПЛИНЫ

«Схемотехническое проектирование электронных средств»

Направление подготовки - 11.04.03 «Конструирование и технология электронных

средств»

Направленность (профиль) - «Комплексное проектирование микросистем средствами Mentor Graphics»

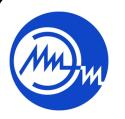

 ДОКУМЕНТ ПОДПИСАН ЭЛЕКТРОННОЙ ПОДПИСЬЮ

Сертификат: 021B3F91004AAD61874DBC90987DB30618 Владелец: Беспалов Владимир Александрович Действителен: с 17.06.2021 до 17.06.2022

2020 г.

#### **1. ПЕРЕЧЕНЬ ПЛАНИРУЕМЫХ РЕЗУЛЬТАТОВ ОБУЧЕНИЯ**

Дисциплина участвует в формировании следующих компетенций образовательных программ:

**Компетенция ПК-4. «Способен проектировать устройства, приборы и системы электронной техники с учетом заданных требований» сформулирована на основе профессионального стандарта 25.036** «Специалист по электронике бортовых комплексов управления».

**Обобщенная трудовая функция – С.** Техническое управление созданием и эксплуатацией электронных средств и электронных систем БКУ

**Трудовая функция – С/02.7** Техническое управление разработкой и производством электронных средств и электронных систем БКУ.

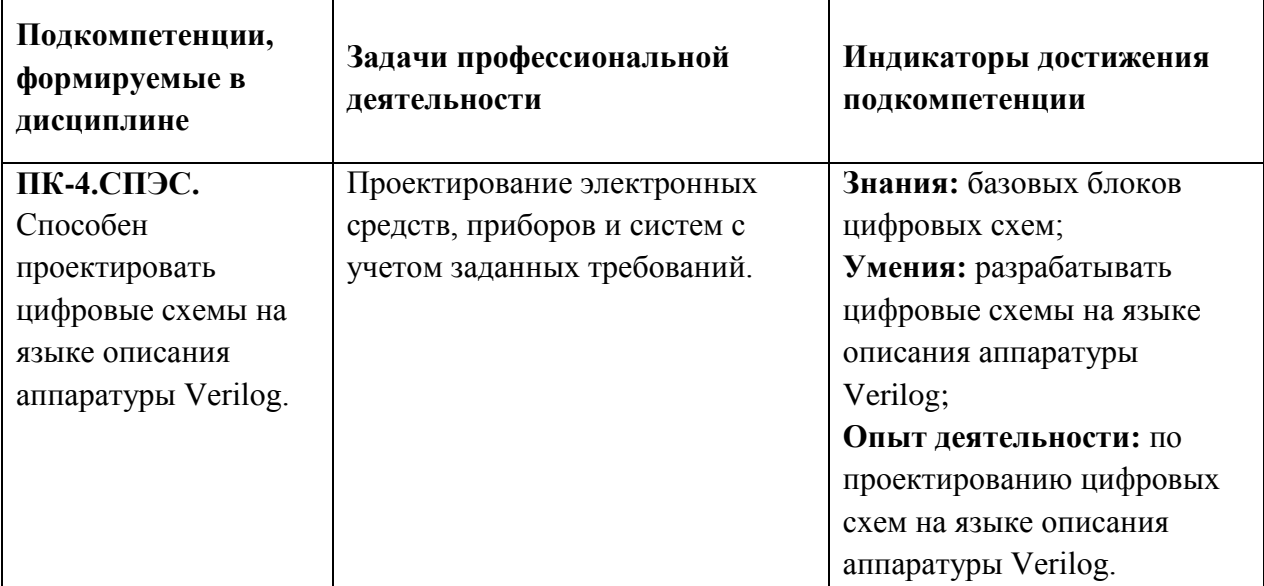

## **2. МЕСТО ДИСЦИПЛИНЫ В СТРУКТУРЕ ОБРАЗОВАТЕЛЬНОЙ ПРОГРАММЫ**

Дисциплина входит в часть, формируемую участниками образовательных отношений Блока 1 «Дисциплины (модули)» образовательной программы, изучается на 1 курсе 1-го семестра магистратуры (очная форма обучения).

Входные требования к дисциплине:

- знание принципов проектирования отдельных узлов и блоков интегральных схем;

- умение проводить оценочные расчеты характеристик интегральных схем;

- владение навыками подготовки принципиальных электрических схем для интегральных схем.

# **3. ОБЪЕМ ДИСЦИПЛИНЫ И ВИДЫ УЧЕБНОЙ РАБОТЫ**

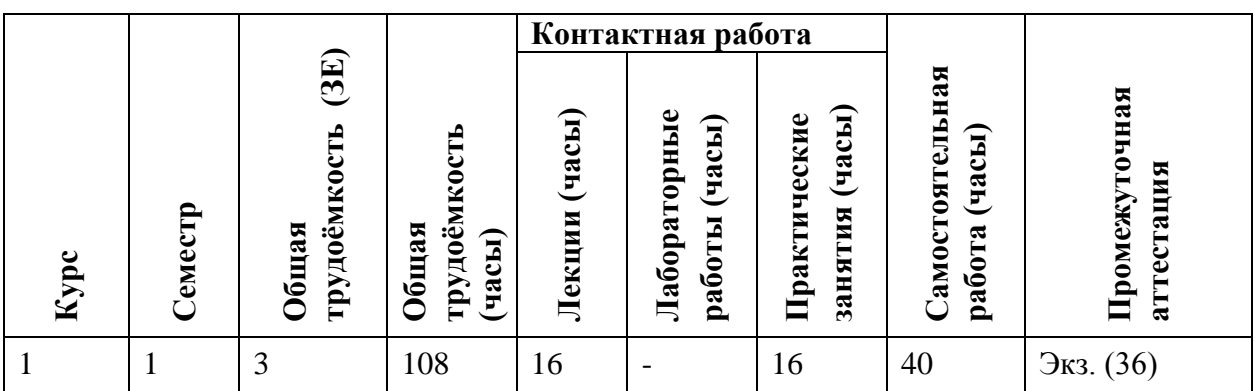

## **4. СОДЕРЖАНИЕ ДИСЦИПЛИНЫ**

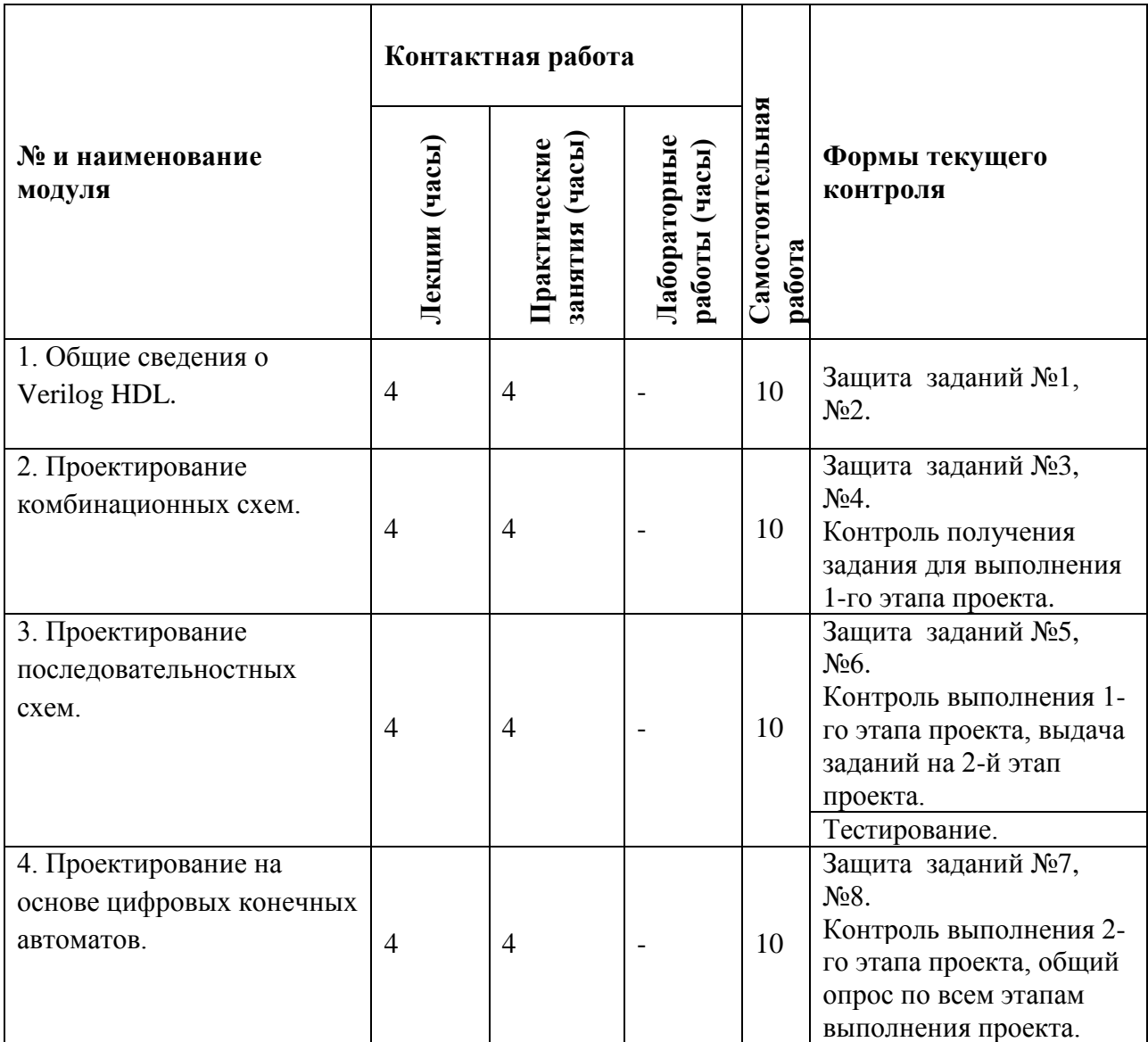

## **4.1. Лекционные занятия**

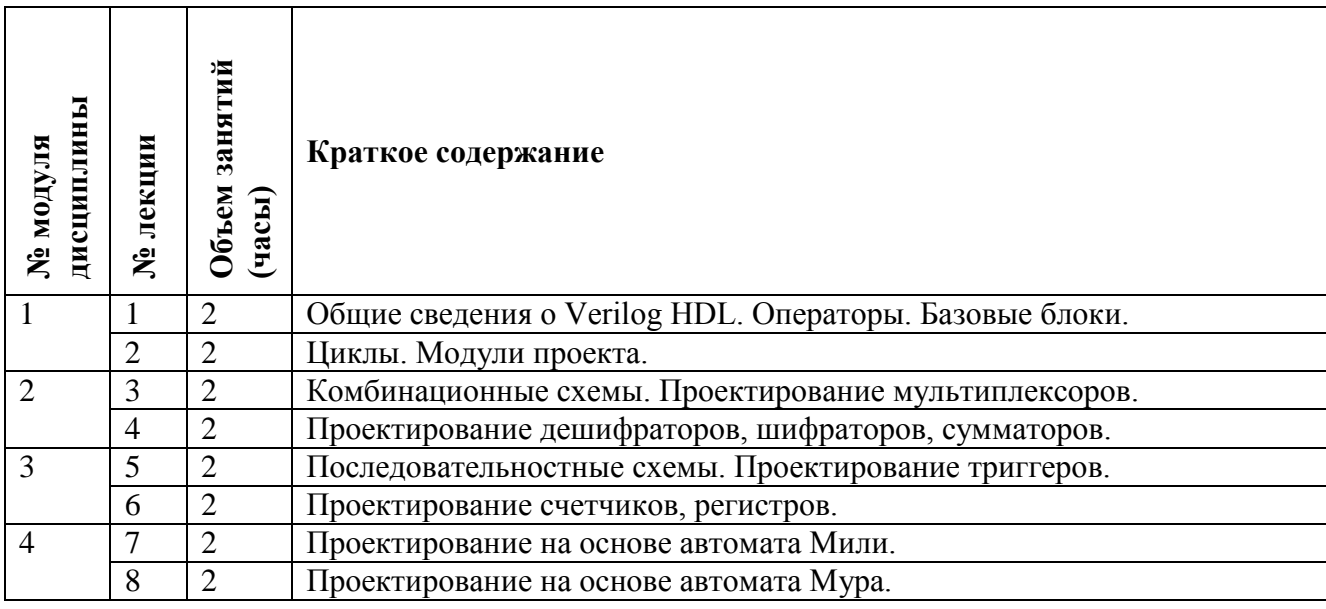

# **4.2. Практические занятия**

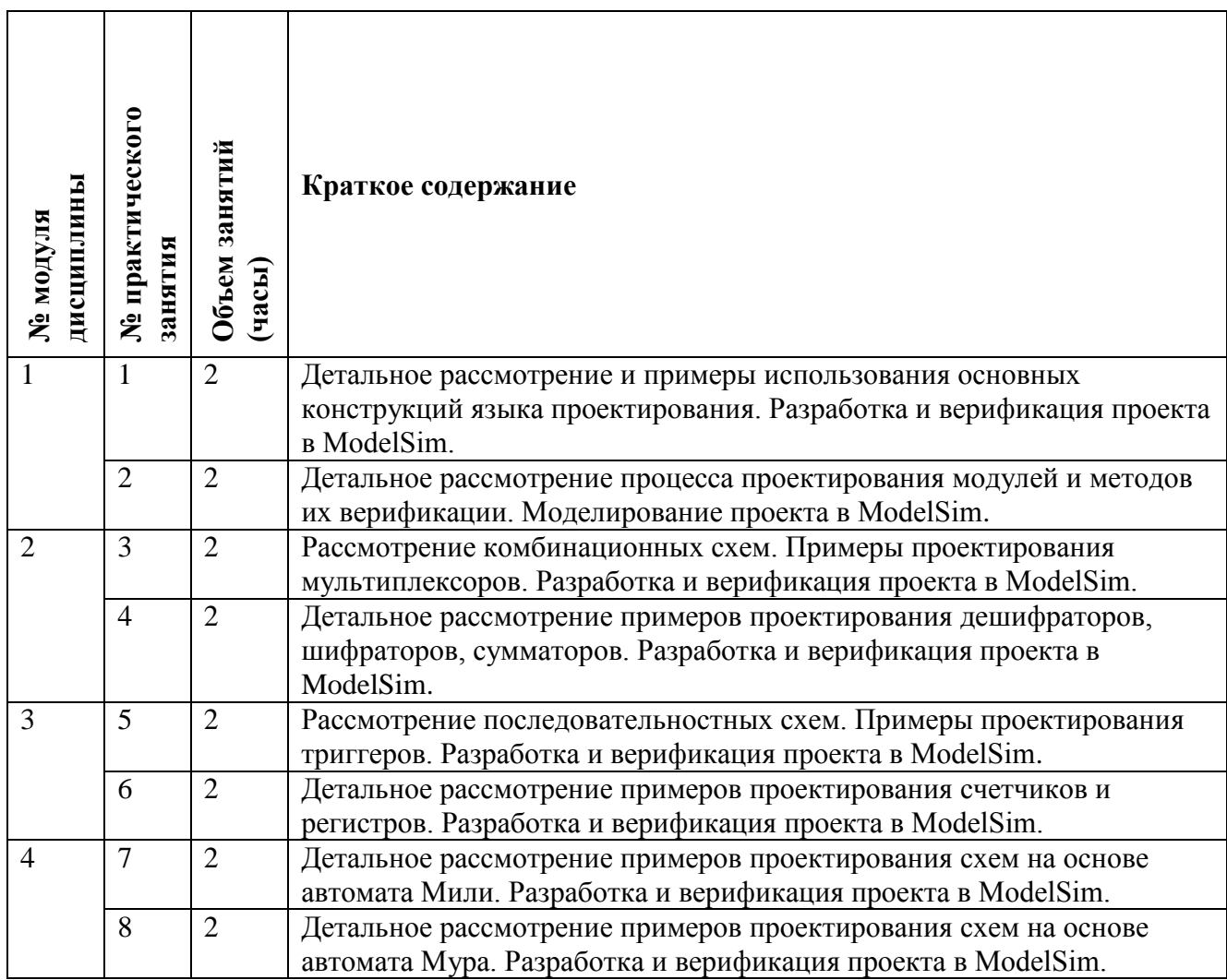

## **4.3. Лабораторные занятия**

#### Не предусмотрены.

#### **4.4. Самостоятельная работа студентов**

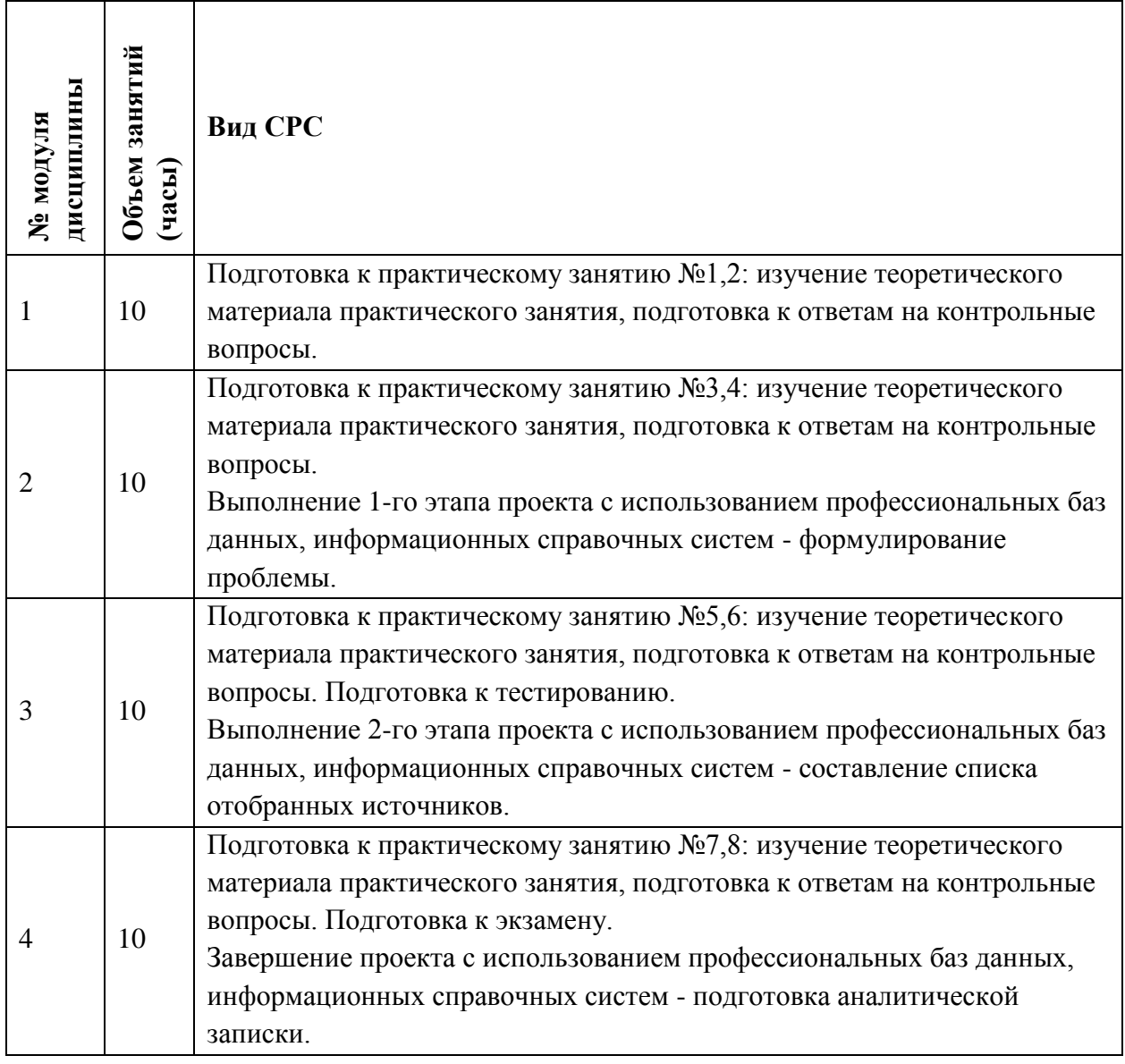

## **4.5. Примерная тематика курсовых работ (проектов)** Не предусмотрены

## **5. ПЕРЕЧЕНЬ УЧЕБНО-МЕТОДИЧЕСКОГО ОБЕСПЕЧЕНИЯ ДЛЯ САМОСТОЯТЕЛЬНОЙ РАБОТЫ**

Учебно-методическое обеспечение для самостоятельной работы студентов в составе УМК дисциплины (ОРИОКС, [http://orioks.miet.ru/\)](http://orioks.miet.ru/):

✔ Методические указания студентам по организации изучения;

✔ Методические рекомендации преподавателям;

✔Дополнительные материалы к дисциплине: видеоролики, презентации, статьи, нормативные документы.

### **6. ПЕРЕЧЕНЬ УЧЕБНОЙ ЛИТЕРАТУРЫ**

#### **Литература**

- 1. Соловьев В.В. Основы языка проектирования цифровой аппаратуры Verilog / В.В. Соловьев. - М. : Горячая линия-Телеком, 2017. - 206 с. - ISBN 978-5-9912-0353-1
- 2. Воробьев Н.В. Схемотехника ЭВМ : Учеб. пособие. Ч. 1 : Комбинационные узлы / Н.В. Воробьев, А.Н. Якунин; М-во образования и науки РФ, Федеральное агентство по образованию, МГИЭТ(ТУ). - М. : МИЭТ, 2009. - 160 с. - ISBN 978-5-7256-0553-2
- 3. Поляков А.К. Языки VHDL и VERILOG в проектировании цифровой аппаратуры / А.К. Поляков. - М. : Солон-Пресс, 2003. - 320 с. - ISBN 5-98003-016-6.
- 4. Проектирование систем на печатных платах на САПР Mentor Graphics : [В 5-ти ч.] : Учеб. пособие. Ч. 4 : Проектирование элементов микроэлектронных аналогоцифровых систем / М-во образования и науки РФ, Федеральное агентство по образованию, МГИЭТ(ТУ); Под ред. С.П. Тимошенкова. - М. : МИЭТ, 2009. - 188 с. - ISBN 978-5-7256-0551-8
- 5. Новиков, Ю. В. Введение в цифровую схемотехнику : учебное пособие / Ю. В. Новиков. — 2-е изд. — Москва : ИНТУИТ, 2016. — 392 с. — ISBN 5-94774-600-Х. — Текст : электронный // Лань : электронно-библиотечная система. — URL: https://e.lanbook.com/book/100676 (дата обращения: 17.02.2021). — Режим доступа: для авториз. пользователей.

#### **Периодические издания**

- 1. Микроэлектроника / РАН. М. : ИКЦ Академкнига, 1972 . URL: <http://elibrary.ru/contents.asp?titleid=7900> (дата обращения: 30.10.2020). - Режим доступа: для зарегистрированных пользователей.
- 2. Известия вузов. Электроника : Научно-технический журнал / М-во образования и науки РФ; МИЭТ; Гл. ред. Ю.А. Чаплыгин. - М. : МИЭТ, 1996 - .

## **7. ПЕРЕЧЕНЬ ПРОФЕССИОНАЛЬНЫХ БАЗ ДАННЫХ, ИНФОРМАЦИОННЫХ СПРАВОЧНЫХ СИСТЕМ**

- 1. eLIBRARY.RU: Научная электронная библиотека: сайт. Москва, 2000 . URL: https://elibrary.ru/defaultx.asp (дата обращения: 30.10.2020). - Режим доступа: для зарегистрированных пользователей.
- 2. Электронно-библиотечная система Лань: сайт. Санкт-Петербург, 2011 . URL: https://e.lanbook.com/ (дата обращения: 30.10.2020). - Режим доступа: для авторизованных пользователей МИЭТ.
- 3. SCOPUS: Библиографическая и реферативная база данных научной периодики: сайт. www.scopus.com/ (дата обращения: 30.10.2020). - Режим доступа: для авторизованных пользователей МИЭТ.
- 4. ЭБС Юрайт: biblio-online.ru: образовательная платформа. Москва, 2013 . URL: https://www.biblio-online.ru/ (дата обращения: 30.10.2020). - Режим доступа: для авторизованных пользователей МИЭТ.

5. Хабр : сайт. – 2006-2021. - URL:<https://habr.com/ru/> (дата обращения: 16.11.2020).

### **8. ОБРАЗОВАТЕЛЬНЫЕ ТЕХНОЛОГИИ**

Дисциплина может быть реализована в трёх вариантах обучения: в традиционном, дистанционном и смешанном.

При дистанционном обучении лекции проводятся в онлайн режиме по Skype, запись которых выкладывается в Youtube и доступна для студентов через ссылку в системе ОРИОКС. Практические занятия проводятся посредством удаленного доступа к рабочим местам в компьютерном классе МИЭТ через TeamViewer совместно с онлайн взаимодействием в Skype. Защита выполненных практических заданий осуществляется путем демонстрации экрана рабочего места с помощью функции в Skype.

Смешанное обучение основано на интеграции технологий традиционного и электронного обучения, часть учебных занятий проходит с использованием взаимодействия студентов и преподавателя в электронной образовательной среде.

В процессе обучения при проведении занятий и для самостоятельной работы используются внутренние электронные ресурсы **(**[http://orioks.miet.ru\)](http://orioks.miet.ru/): электронные версии лекций, практических занятий и другие.

Для взаимодействия студентов с преподавателем используются сервисы обратной связи: электронная почта преподавателя, Вконтакте, Skype, Google диск и др.

Освоение образовательной программы обеспечивается ресурсами электронной информационно-образовательной среды ОРИОКС [http://orioks.miet.ru.](http://orioks.miet.ru/)

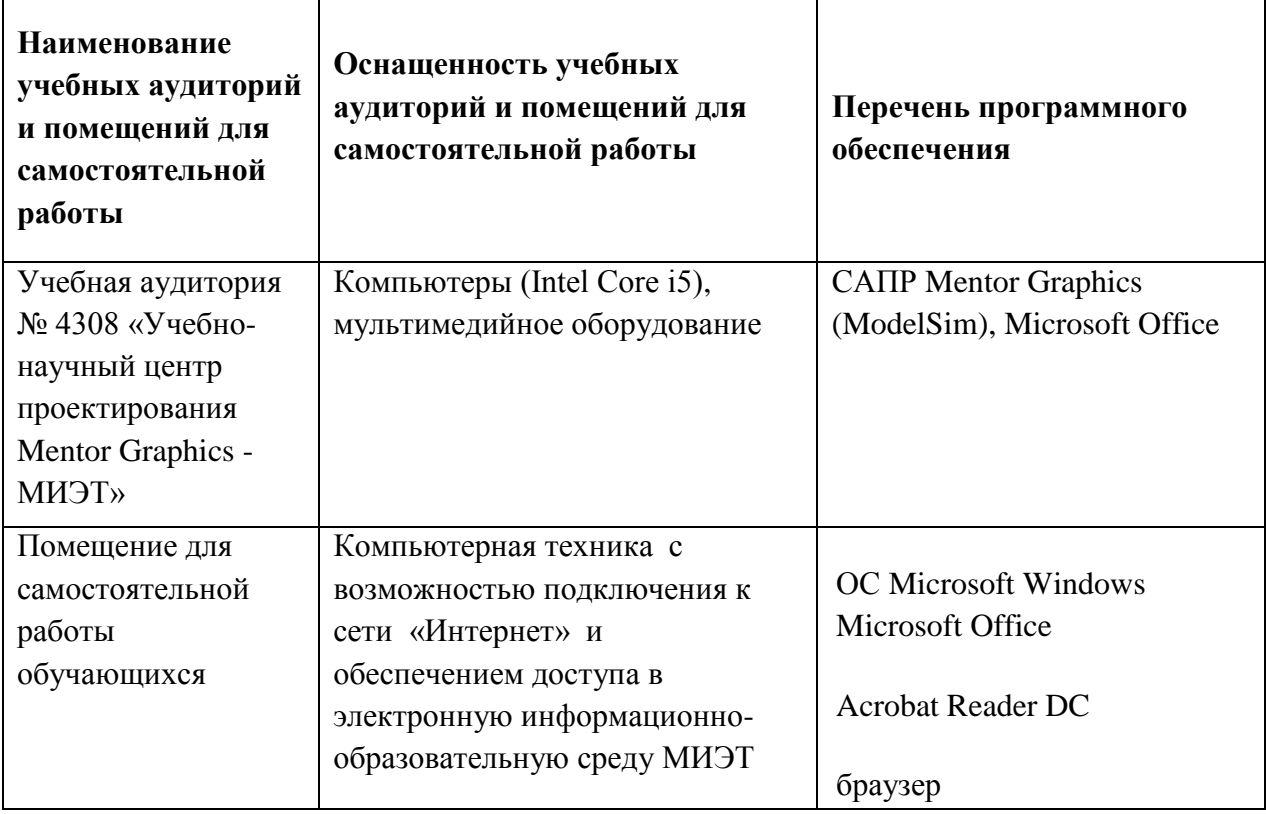

## **9. МАТЕРИАЛЬНО-ТЕХНИЧЕСКОЕ ОБЕСПЕЧЕНИЕ ДИСЦИПЛИНЫ**

## 10. ФОНДЫ ОЦЕНОЧНЫХ СРЕДСТВ ДЛЯ ПРОВЕРКИ СФОРМИРОВАННОСТИ КОМПЕТЕНЦИЙ/ПОДКОМПЕТЕНЦИЙ

1. ФОС по подкомпетенции ПК-4.СПЭС. Способен проектировать цифровые схемы на языке описания аппаратуры Verilog.

Фонды оценочных средств представлены отдельными документами и размещены в составе УМК дисциплины электронной информационной образовательной среды OPHOKC// URL: http://orioks.miet.ru/.

## 11. МЕТОДИЧЕСКИЕ УКАЗАНИЯ ДЛЯ ОБУЧАЮЩИХСЯ ПО ОСВОЕНИЮ ДИСЦИПЛИНЫ

# 11.1. Особенности организации процесса обучения

Для формирования подкомпетенции и приобретения необходимых знаний, умений и опыта деятельности в рамках изучения данной дисциплины проводятся лекции и практические занятия. Дополнительной формой аудиторной работы являются консультации.

Лекции проводятся в каждом модуле. В них оценивается степень усвоения пройденного материала, уровень аргументации своего мнения и владения устной речью. Предварительно преподаватель формулирует вопрос, ответ на который является предметом дискуссии (М1-М4). Для проверки полученных знаний по окончанию модуля №3 проводится тестирование.

Практические занятия содержатся в каждом модуле. Выполнению практических заданий предшествует проверка знаний студентов - их теоретической готовности к выполнению задания. По окончанию выполнения каждого практического задания проводится обсуждение и защита результатов выполнения с каждым студентом. В заданиях присутствуют разделы, в которых нет четких инструкций их выполнения, что требует от студентов самостоятельного решения (выбора способов выполнения работы в литературных источниках).

Самостоятельная работа студентов предусматривает подготовку к лекциям, практическим занятиям, контрольным вопросам, изучение литературы с целью более глубокого освоения изучаемой темы и выполнение тестов. Самостоятельная работа студентов включает выполнение практико-ориентированного проекта - подготовку индивидуальной аналитической записки по актуальным проблемам и разработкам в области проектирования цифровых схем с использованием профессиональных баз данных и информационных справочных систем.

## 11.2. Система контроля и оценивания

Для оценки успеваемости студентов по дисциплине используется накопительная балльная система.

Баллами оцениваются: выполнение каждого контрольного мероприятия в семестре (в сумме до 85 баллов), активность и посещаемость студентов (в сумме до 15 баллов). Перечень контрольных мероприятий и методика их балльной оценки изложена в МУС.

По сумме баллов выставляется итоговая оценка по предмету. Структура и график контрольных мероприятий доступен в OPИOKC// URL: http://orioks.miet.ru/

#### Разработчик:

Доцент Института НМСТ, к.т.н.

Сомов О.А.

 $\mathcal{C}^{(n)}$ 

Рабочая программа дисциплины «Схемотехническое проектирование электронных средств» по направлению подготовки 11.04.03 «Конструирование и технология электронных средств», направленности (профилю) «Комплексное проектирование микросистем средствами Mentor Graphics» разработана в Институте НМСТ и утверждена на заседании Института НМСТ 24 декабря 2020 года, протокол № 6.

Директор Института НМСТ Тимошенков С.П.

## ЛИСТ СОГЛАСОВАНИЯ

Рабочая программа согласована с Центром подготовки к аккредитации и независимой оценки качества

Начальник АНОК

 $\_$  И.М. Никулина

Рабочая программа согласована с библиотекой МИЭТ

Clear Директор библиотеки Т.П. Филиппова